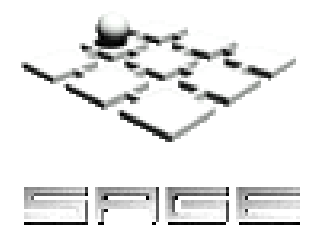

# **MODÉLISATION DU JEU-CADRE**  *Projet : Apprendre par les jeux*

**Mars 2006** 

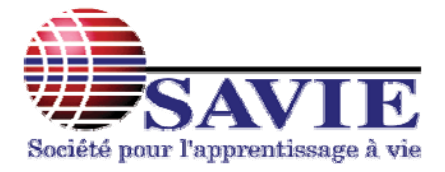

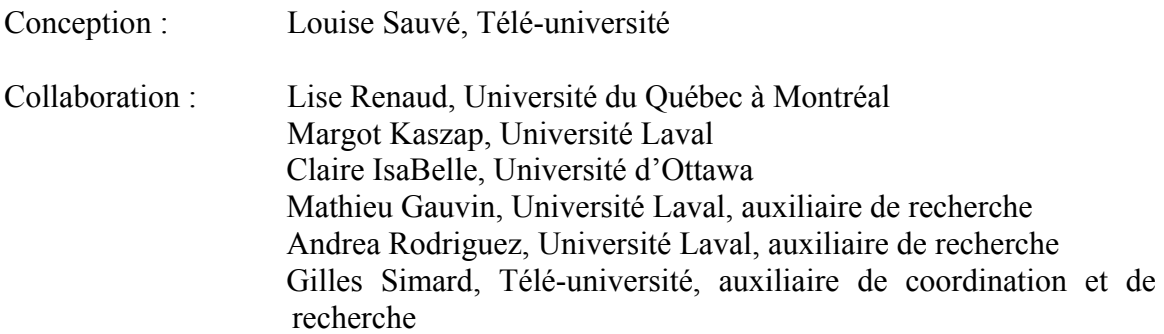

SAVIE – Rapport publié sur le site Web à l'adresse suivante : http://carrefourjeux.savie.ca SAGE – Rapport publié sur le site Web à l'adresse suivante : http://www.savie.qc.ca/sage/index.asp

Note : Dans ce document, le générique masculin est utilisé sans discrimination et uniquement dans le but d'alléger le texte.

© Tous droits réservés aux auteurs.

# Tables des matières

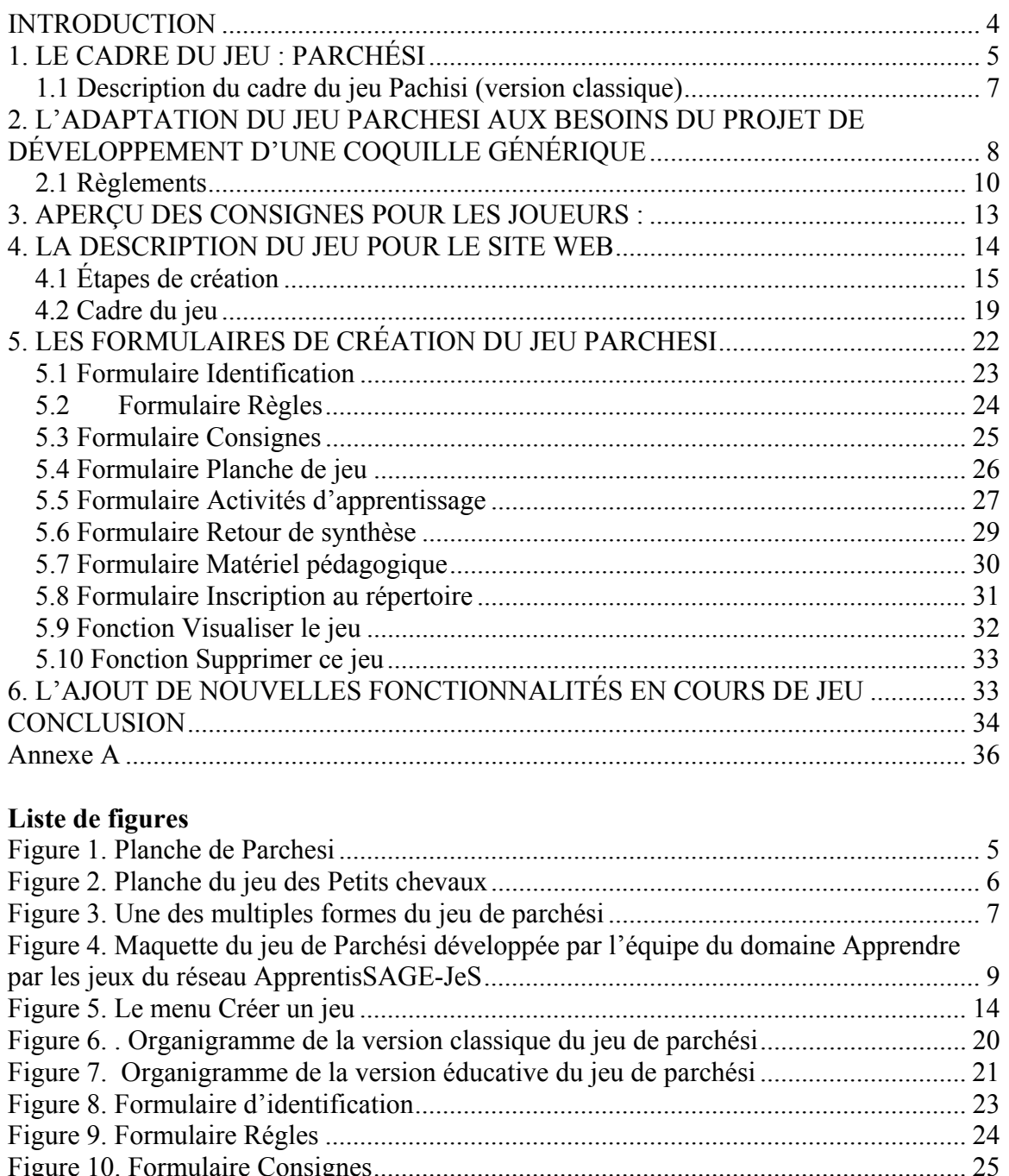

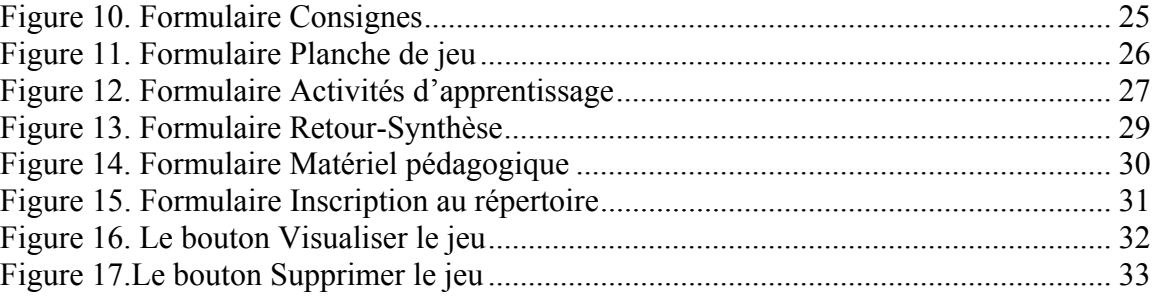

#### **INTRODUCTION**

1

Afin d'élaborer un prototype d'environnement de conception de jeux dans le cadre du réseau ApprentisSAGE-JeS, cinq jeux ont été analysés en profondeur<sup>1</sup> : *Cranium, Mille bornes*, *Mind Twister Math*, *Monopoly* et *Jour de paye*. Le choix de ces jeux est lié à une enquête faite auprès de futurs enseignants du Québec et du Nouveau-Brunswick<sup>2</sup>, qui démontrait la popularité de quatre d'entre eux et l'enthousiasme qu'ils suscitent chez les futurs éducateurs, particulièrement dans le cas du jeu *Cranium*. Le jeu *Mind Twister Math*, quant à lui, avait été analysé à cause de son originalité et de son potentiel comme source d'inspiration.

De ces cinq jeux, les structures des jeux *Monopoly* et *Jour de paye* se rapprochent davantage par leur contenu du jeu de simulation que du jeu. L'utilisation de la structure de *Monopoly* ou de celle de *Jour de paye* ne respecterait pas notre objectif de développement qui est de créer un prototype répondant aux attributs critiques du jeu.

Selon un avis du Service des droits d'auteurs de la Télé-Université, si nous options pour l'un des trois autres jeux, leur publication récente nous obligerait à payer pour le droit d'auteur. Toutefois, en utilisant un des cadres de jeu qui a inspiré le développement de ces trois jeux ou qui s'en rapproche le plus, le problème des droits d'auteurs serait réduit ou inexistant (tenant compte de la loi canadienne sur le droit d'auteur). En effet, si la structure (ou cadre) d'un jeu s'inspire de jeux trop anciens pour retrouver le ou les auteurs, il n'y a naturellement aucun droit à payer.

La structure du jeu *Mille bornes* se veut originale dans son déroulement et exigerait un dégagement de droit d'auteur. La structure de *Cranium* est inspirée d'un jeu ancien qui est le jeu de parchési, avec quelques modifications sur le plan du nombre de cases et du nombre de cheminements possibles (deux au lieu d'un seul) ; la structure de *Mind Twister Math* est celle d'un *Quiz* dans une forme classique.

Pour plusieurs raisons, nous ne retiendrons pas la formule du jeu de type *Quiz*. En tenant compte du fait que le jeu de parchési offre des composantes qui se rapprochent du jeu *Cranium* (qui avait été jugé intéressant<sup>3</sup>), nous optons pour le développement de ce cadre de jeu. Ce choix tient compte de certaines exigences pédagogiques qui devaient être respectées lors de l'adaptation du cadre, notamment la possibilité de créer une grande variété d'activités d'apprentissage, dont certaines permettant un travail sur les comportements et les attitudes.

<sup>1</sup> Voir Sauvé, L., Renaud, L., Kaszap, M, IsaBelle, C., Gauvin, M. et Simard, G. (2005). Analyse de 40 jeux éducatifs (en ligne ou sur cédérom). Québec : SAGE et SAVIE, juin, 87 pages. 2

<sup>&</sup>lt;sup>2</sup> Voir Isabelle, C., Kaszap, M., Sauvé, L., Renaud, L., Mutaba, Leblanc, D., & Walsh, M. (2005) Rapport de recherche : Préférences des futurs enseignant du Québec et du Nouveau-Brunswick quant aux jeux et aux thèmes de la santé à y aborder, Université de Moncton, Moncton, Octobre 2005, à terminer.

<sup>3</sup> Une image de la planche du jeu *Cranium* se trouve en annexe à ce document.

Ce document présente les prochaines étapes du développement de la coquille générique de jeux qui s'appuiera sur le modèle du jeu de parchési. Nous rappellerons d'abord certains faits historiques entourant la naissance de ce jeu et son évolution. Nous parlerons ensuite de l'adaptation numérique du jeu que nous nous proposons de faire et nous ferons une description détaillée de ses règlements. Nous fournirons également un aperçu des consignes qui seront données aux joueurs pendant les parties, la description du jeu telle qu'elle sera disponible pour les utilisateurs de la coquille et nos projets quant au développement des pages-écrans.

#### **1. LE CADRE DU JEU : PARCHÉSI**

Le jeu de *Parchesi* (parchési en français) est connu également sous le nom de *Parcheesi*, Pachisi ou Parchisi. Le pachisi est considéré comme un jeu de société<sup>4</sup> originaire d'Inde.

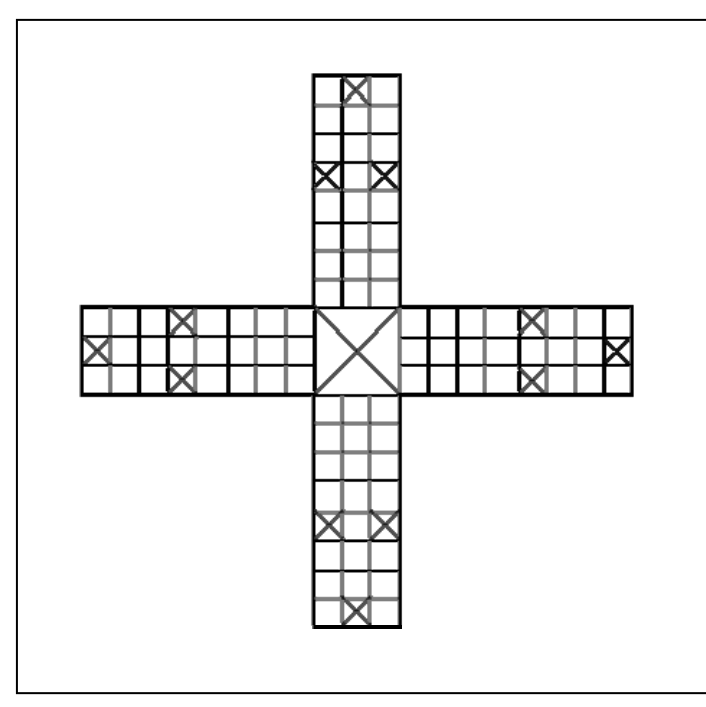

**Figure 1. Planche de Parchesi**

 $\overline{a}$ 

Dans certains pays, le jeu de parchési est identifié sous le vocable « *Jeu du vingt-cinq »*, le mot hindi « *pacis* » signifiant vingt-cinq, soit le nombre le plus élevé obtenu par les *cauris* (coquilles servant de dés). Il se joue sur un tablier en forme de croix aux quatre branches égales. Les joueurs déplacent leurs pièces autour du circuit selon le résultat du jet de 6 cauris<sup>5</sup>. Le nombre de fentes visibles indique la plupart du temps le nombre de cases dont on peut avancer un pion. Considéré comme le jeu national aux Indes, son but est de placer le premier ses quatre pions dans la case centrale nommée

<sup>&</sup>lt;sup>4</sup> Les jeux de société sont généralement des jeux intellectuels, faisant souvent appel à la réflexion. Mais ils peuvent aussi faire appel à l'adresse, l'observation, la vivacité. Ils se caractérisent par un règlement - la règle du jeu - plus ou moins complexe et font appel selon le cas plutôt au bon sens, ou à la mémoire, ou au hasard. La plupart du temps, les jeux de société nécessitent un support : cartes, aire de jeu, dés, pions, etc. Ce matériel est parfois standard, parfois spécifique au jeu. Le nombre de participants (au minimum deux) est variable, mais le plus souvent limité à quelques personnes. Extrait de http://fr.wikipedia.org/wiki/Jeu\_de\_soci%C3%A9t%C3%A9.

<sup>&</sup>lt;sup>5</sup> Le cauri est une variété de coquillages découverte aux îles Maldives et aux îles Soulou Répandus par les marins arabes et européens dès le Xème siècle, ces coquillages étaient utilisés comme monnaie dans une grande partie de l'Afrique. Ils continuent aujourd'hui à être utilisés comme décorations.

« maison ». Les deux, trois ou quatre joueurs peuvent jouer seuls ou en équipe. La progression des pions est assurée par les dés.

Il existe plusieurs variantes de parchési : le Parcheesi états-unien, le ludo anglais, le T'en fais pas d'origine allemande et le jeu des petits chevaux français. D'adaptation étatsunienne a été tout d'abord enregistré par John Hamilton sous le nom de *Patchessi* en 1867. En 1870, il a vendu les droits à un éditeur de jeux de société de New York qui deviendra par la suite Selchow and Richter et qui renregistrera la marque en 1874. Le jeu reste toujours un grand succès aux États-Unis. En France, le parchési est surtout connu sous le nom du Jeu des petits chevaux.

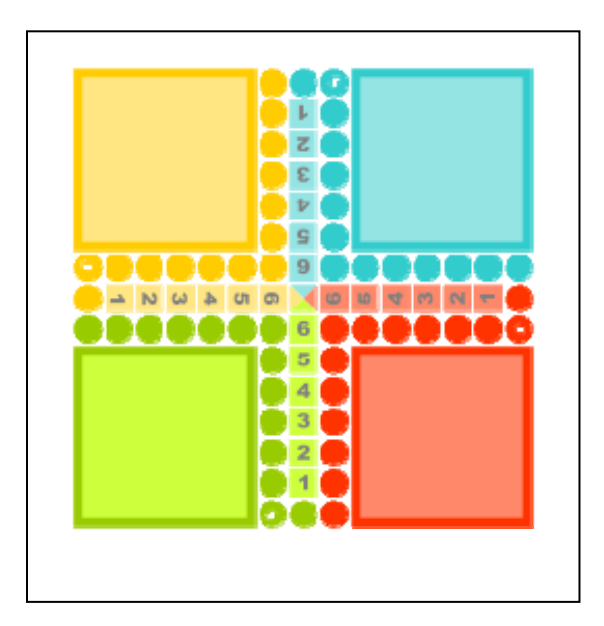

**Figure 2. Planche du jeu des Petits chevaux**

1

Le jeu des *Petits chevaux6*, est apparu autour de 1936 en France. Il est considéré comme une variante du jeu de *Parchesi*, notamment lorsque nous examinons sa planche de jeu<sup>7</sup> Il s'en différencie par l'utilisation de pionschevaux et par une règle originale d'arrivée des pions. Il n'existe pas de refuge comme chez ses prédécesseurs. Ce jeu se veut différent du jeu de *Parcheesi*, malgré une ressemblance des tabliers de jeu. Le *Parcheesi* se joue avec deux dés sur un circuit plus long : soixante-huit cases au lieu de cinquante-six. Seize de ces cases sont des cases de refuge où les pions ne peuvent pas être capturés par un pion adverse. Pour sortir de la base, il faut faire cinq, avec un dé ou les deux dés. Deux pions d'un même joueur qui sont sur la même case forment un barrage infranchissable, sauf exception.

<sup>&</sup>lt;sup>6</sup> Voir définition : http://fr.wikipedia.org/wiki/Jeu\_des\_petits\_chevaux

<sup>7</sup> Plateau du jeu des petits chevaux, variante française du Parcheesi et du Ludo, François Haffner 07:58, 30 December 2005 (UTC)

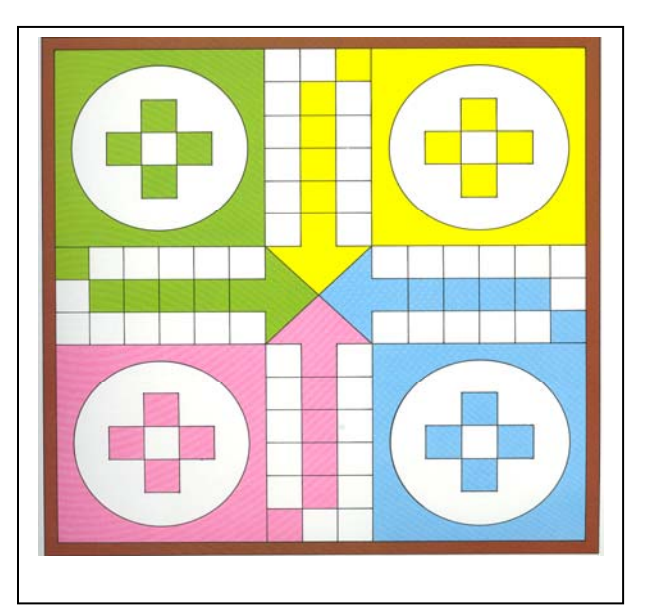

Amav Mangement (1980) s'est inspiré des règles du jeu des *Petits chevaux* pour mettre au point son jeu *Pachisi*. Il propose une planche avec 56 cases, un dé et une série de règles simplifiées. Nous retenons le contenu de ce jeu pour élaborer le cadre du jeu qui sera présenté dans la seconde partie. La planche de jeu illustrée dans la figure 3 a servi de point de départ à la maquette de la planche informatisée (figure 4, partie 2 du présent document).

**Figure 3. Une des multiples formes du jeu Parchési**

## **1.1 Description du cadre du jeu Parchési (version classique)**

Le but : être le premier joueur à arriver dans la zone finale avec tous ses pions.

# **Matériel du jeu**

- Le plateau : le plateau comprend quatre espaces personnels (un dans chaque coin) ainsi qu'un espace de jeu cruciforme avec un centre de jeu. L'espace personnel, la colonne centrale du bras de la croix et la zone finale de chaque joueur ont la même couleur.
- Les pions : chaque joueur a quatre pions.
- Les dés : un seul dé.

# **Déroulement de la partie**

- 1. Quatre pions de la même couleur que le coin sont placés sur l'espace personnel.
- 2. Afin d'aller au carré de début de l'espace personnel, un joueur doit lancer un 6. Un joueur ayant un 6 est récompensé par un nouveau lancer du dé.
- 3. Le pion avance le long des bras de la croix dans la direction des aiguilles d'une montre (dans le sens inverse des aiguilles d'une montre pour la version indienne). Un pion qui s'arrête dans un carré déjà occupé par le pion d'un adversaire force cet adversaire à enlever son pion et à le remettre dans son espace personnel. Le pion ainsi enlevé ne peut rentrer dans la partie que si le joueur lance un 6.
- 4. Un pion ne peut entrer dans la zone finale que par un lancer de dé exact. Par exemple, si un pion est à 5 carrés de la zone finale et que le joueur lance un 6, il doit attendre le tour suivant avant de pouvoir avancer ce pion, mais il peut avancer un de ses autres pions actifs, c'est-à-dire libérés de l'espace personnel.
- 5. Des lancers différents peuvent être faits pour avancer des pions différents. Un lancer ne peut pas être divisé; par exemple, un lancer de 6 ne peut pas résulter en un pion avançant de 4 carrés et un autre de 2.
- 6. Un pion entrant dans la zone finale est enlevé du plateau. Le premier joueur qui parvient à envoyer tous ses pions dans la zone finale est le gagnant.

Ces règles ont servi de point de départ aux règles du jeu informatisé que nous souhaitons développer, et qui sont décrites au point 2.2. Des règlements ou ajustements aux règles de base ont été élaborés en tenant compte des aspects éducatifs que nous voulions développer.

#### **2. L'ADAPTATION DU JEU PARCHESI AUX BESOINS DU PROJET DE DÉVELOPPEMENT D'UNE COQUILLE GÉNÉRIQUE**

Voici des informations qui guideront la conception de la coquille générique de jeux. Le lecteur ou la lectrice trouvera certaines variantes en ce qui a trait aux règles de la version classique du jeu.

But du jeu : il y a deux façons de gagner la partie :

1) Être le premier joueur ou la première équipe à déplacer ses quatre pions dans la partie centrale du jeu et à réussir l'épreuve finale.

2) Être le joueur ou l'équipe ayant le pointage le plus élevé lorsque la partie se termine au bout d'un laps de temps déterminé à l'avance.

**Durée du jeu** : l'expérimentation nous permettra de déterminer de façon précise la durée du jeu. Notons qu'il sera possible de déterminer la durée exacte (ou maximale) du jeu à l'avance.

#### **Matériel de jeu :**

 $\overline{a}$ 

- Une planche de jeu (voir page suivante) de type parchési qui se compose d'une série de cases à deux niveaux complétée par quatre zones référant chacune à des activités d'apprentissage différentes<sup>8</sup>. Deux trajets sont proposés aux joueurs : le trajet régulier (cases carrées) et le trajet rapide (cases rondes). Chaque équipe dispose de son espace personnel propre et d'une carte de pointage.
- Quatre paquets de cartes ou séries d'activité d'apprentissage correspondant à une couleur (au moins 8 cartes d'apprentissage, 2 cartes *Équipe* et 2 cartes *Chance*, pour

<sup>8</sup> Ces activités d'apprentissage sont divisées en paquets de cartes virtuelles. Chaque paquet comprend des activités d'apprentissage différentes.

un total de 12 cartes par paquet)<sup>9</sup>. Chaque carte décrit une activité d'apprentissage qu'un joueur ou une équipe doit réaliser dans les délais impartis par un chronomètre.

- Un chronomètre.
- Deux dés.

 $\overline{a}$ 

 4 séries de 4 pions de couleurs différentes (par exemple, série de 4 Chevaux, série de 4 Chats, série de 4 Singes et série de 4 Chiens). Chaque pion correspond par sa couleur à une série d'activités d'apprentissage. C'est donc équipe aura par exemple 4 pions en forme de chien, un rouge, un vert, un bleu et un jaune.

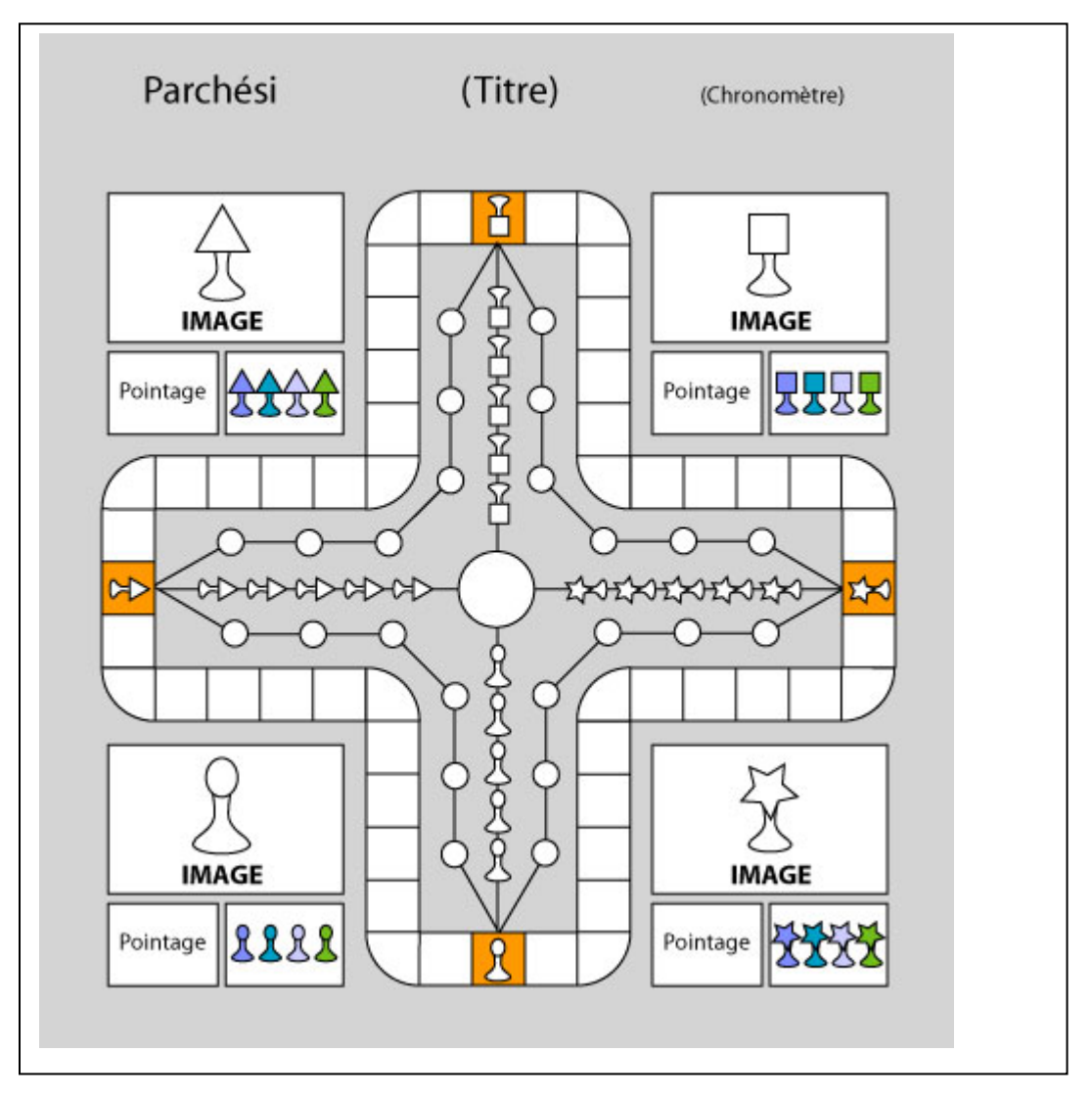

**Figure 4. Maquette du jeu de Parchési développée par l'équipe du domaine Apprendre par les jeux du réseau ApprentisSAGE-JeS**

<sup>9</sup> Il sera possible à l'utilisateur de la coquille générique de supprimer les cartes *Chance*, au besoin.

#### **Nombre de joueurs ou d'équipe10 :**

- **Minimal :** au moins deux joueurs ou deux équipes de deux joueurs.
- **Maximal :** au plus quatre joueurs ou quatre équipes de quatre joueurs

#### **2.1 Règlements**

 $\overline{a}$ 

- 1. La partie se joue avec un minimum de deux joueurs qui forment chacun une équipe et un maximum de 16 joueurs répartis dans quatre équipes. Toutes les autres variantes de formation d'équipes sont possibles.
- 2. Avant de démarrer la partie, les équipes décident comment la partie se terminera :
	- Quand les 4 pions auront atteint le centre et que l'équipe aura donné la réponse exacte à une activité d'apprentissage.
	- Quand le temps alloué à la partie sera écoulé.
- 3. Pour démarrer la partie, le système enregistre le nombre d'équipes et leur composition. Un nombre égal de séries de quatre pions correspondant au nombre d'équipes en jeu se positionnent automatiquement dans l'espace personnel de chaque équipe.
- 4. De façon aléatoire, chaque équipe est invitée à cliquer sur les dés pour déterminer qui commencera la partie. L'équipe qui obtient le chiffre le plus élevé débute la partie.
- 5. Une équipe doit obtenir un double (1-1, 2-2, 3-3-, 4-4, 5-5, 6-6) pour que le système avance un de ses quatre pions sur la case *Départ* de son équipe. L'équipe clique sur le pion qu'elle souhaite sortir en premier (le bleu ou le rouge, par exemple). Lorsque le pion est positionné sur la case *Départ*, l'équipe doit *immédiatement* réaliser une activité d'apprentissage correspondant à la couleur de son pion :
	- I. Si l'équipe réussit la première activité alors que son pion se trouve sur la case *Départ*, elle lance les dés et celui-ci se déplace sur le trajet rapide du nombre de cases indiqué par les dés.
	- II. Si l'équipe ne réussit pas la première activité, le pion reste sur la case *Départ* et l'équipe attend le tour suivant pour essayer de nouveau.
	- III. Si, au tour suivant, l'équipe réussit la deuxième activité alors qu'elle se trouve sur la case *Départ*, elle déplace son pion sur le trajet régulier.
	- IV. Si l'équipe ne réussit pas la deuxième activité, elle reste sur la case *Départ* et attend le tour suivant pour essayer à nouveau jusqu'à ce qu'elle réussisse.
- 6. Dès qu'une équipe a réussi à déplacer un pion, ses tours se déroulent de la manière suivante :

 $10$  Afin d'alléger le texte, nous parlerons presque exclusivement d'équipes dans les pages qui suivent.

- I. Elle répond à une activité d'apprentissage correspondant à la couleur du pion qui a été déplacé au tour précédent.
- II. Si elle réussit l'activité dans le temps alloué à la question, l'équipe clique sur les dés et le pion de son choix est déplacé du nombre de cases correspondant aux résultats des dés. Elle peut aussi décider de sortir un nouveau pion si le résultat obtenu le permet. Deux pions de la même équipe ne peuvent se trouver sur une même case; cela signifie qu'une équipe ne pourra sortir de nouveaux pions tant qu'elle aura un pion sur la case *Départ*.
- III. Si l'équipe échoue l'activité, elle ne peut cliquer sur les dés et devra répondre à une question de la même catégorie au tour suivant avant de pouvoir cliquer sur les dés.
- IV. Une fois une de ces possibilités réalisée, c'est à l'équipe suivante de jouer.
- 7. Lorsqu'une équipe déplace son pion sur le trajet régulier ou sur le trajet rapide et qu'elle croise une case *Départ*, elle doit obligatoirement réaliser une activité d'apprentissage, même lorsque le résultat des dés lui fait dépasser la case *Départ*. La réussite de cette activité d'apprentissage est déterminante pour le choix du trajet que le pion devra suivre. Si l'équipe réussit l'activité, son pion continuera à se déplacer sur le trajet rapide. Si elle échoue, son pion se déplacera sur le trajet régulier.
	- La même règle s'applique si le pion de l'équipe arrive par un lancer de dés exact sur une case *Départ*. L'équipe doit immédiatement réaliser une activité d'apprentissage. Dans le cas d'une réussite, l'équipe ne clique pas sur les dés mais son pion aura accès à la voie rapide lors de son prochain déplacement et ce, même si l'équipe décide de déplacer un autre pion après avoir réussi l'activité d'apprentissage au prochain tour et roulé les dés.
- 8. Chaque équipe qui réussit une activité gagne des points. Le pointage varie en fonction du temps que l'équipe prend pour réaliser l'activité.
- 9. Un pion qui s'arrête dans une case déjà occupée par un autre pion renvoie ce dernier à la case *Départ*. Si la case *Départ* est déjà occupée par un pion, ce dernier est renvoyé dans l'espace personnel*.*
- 10. Chaque pion atteint le centre de la planche de jeu avec un lancer exact des dés, c'està-dire en obtenant un résultat correspondant au nombre exact de cases restant entre le pion et le centre (le centre comptant pour une case). En arrivant au centre, le pion est retiré de la partie et 20 points sont alloués à l'équipe.
- 11. Lorsqu'une équipe lance les dés et obtient un chiffre supérieur au nombre de cases pour permettre à un de ses pions d'arriver au centre de la planche de jeu, il a deux options :
	- laisser sur place le pion jusqu'à l'obtention d'un lancer exact et cliquer sur un autre pion pour qu'il se déplace du nombre de cases correspondant au résultat obtenu par le roulement des dés.
- faire avancer son pion jusqu'au centre et le reculer d'un nombre de cases correspondant au chiffre en surplus. Exemple : Si le pion d`un joueur se trouve deux cases précédant le centre du jeu et qu`il obtient un 5 en cliquant sur le dé, son pion avance de 3 cases et recule ensuite de 2 cases.
- 12. Lorsqu'une équipe tire une carte *Équipe*, toutes les équipes en jeu sont mises à contribution en même temps. L'équipe qui gagne l'activité est la première qui complète l'activité avec succès. Elle mérite immédiatement un lancer de dés et des points supplémentaires.
	- Si le pion de l'équipe gagnante se trouve sur une case *Départ*, il accède immédiatement au trajet rapide.
	- L'équipe qui a tiré une carte *Équipe* ne perd pas son tour. Elle effectue une nouvelle activité d'apprentissage immédiatement après avoir joué la carte *Équipe* avec les autres équipes.

13. Lorsqu'une équipe tire une carte *Chance*, elle exécute une des actions suivantes :

- **Gagner un Départ**. Cette carte permet à l'équipe de mettre un de ses pions sur la case *Départ*. Si la case *Départ* de l'équipe est déjà occupée par un de ses pions ou si tous les pions de l'équipe sont déjà actifs sur la planche de jeu, l'équipe peut mettre la carte *Chance* en banque et l'utiliser en tout temps pour mettre un de ses pions sur la case *Départ.*
- **Lancer exact**. Cette carte permet à une équipe de déplacer son pion (excepté s'il se trouve sur la case *Départ*) vers le centre de la planche de jeu; advenant cette situation, l'équipe peut mettre la carte *Chance* en banque et l'utiliser en tout temps pour envoyer un de ses pions au centre de la planche de jeu*.*
- **Revenir au Départ.** Cette carte ramène le pion de l'équipe à la case *Départ*. Si la case est déjà occupée par un autre pion, ce dernier retourne dans l'espace personnel de l'équipe concernée. Si l'équipe n'a qu'un seul pion sorti lorsqu'elle pige cette carte et que ce dernier se trouve sur la case *Départ*, la carte reste en banque et le pion devra faire demi-tour la première fois qu'il sera déplacé (il reviendra donc sur la case *Départ*).
- **Accéder au trajet rapide.** Cette carte permet à une équipe de déplacer son pion d'un trajet régulier à un trajet rapide sans réaliser d'activité d'apprentissage lorsqu'un de ses pions passe ou se trouve sur une case *Départ*. Advenant que tous les pions sont sur un trajet rapide, l'équipe peut mettre la carte *Chance* en banque et l'utiliser en tout temps pour envoyer un de ses pions sur le trajet rapide.

14. La partie se termine :

- Lorsqu'une équipe a retiré ses 4 pions et répondu correctement à une activité d'apprentissage. Si une équipe tire une carte *Équipe* comme activité d'apprentissage finale, elle gagne la partie si elle réussit l'activité. Si elle ne répond pas correctement, elle attend le tour suivant pour tenter de réaliser une nouvelle activité d'apprentissage et gagner la partie.
- Lorsque le temps alloué est écoulé. C'est l'équipe qui a le pointage le plus élevé qui gagne la partie.

#### **3. APERÇU DES CONSIGNES POUR LES JOUEURS :**

Note – Ces consignes seront complétées au fur et à mesure de la programmation.

- 1. La partie est en cours d'initialisation, veuillez attendre que tous les joueurs (ou les équipes) soient prêts avant de commencer (consigne multiposte).
- 2. Pour déterminer le joueur (l'équipe) qui commence la partie, cliquez sur les dés à tour de rôle. Le joueur (l'équipe) qui a le plus haut pointage commencera la partie.
- 3. Vous avez le pointage le plus élevé.
- 4. Vous avez obtenu un double, votre pion se déplace vers la case *Départ*.
- 5. C'est parti! Vous devez réaliser l'activité d'apprentissage dans le temps imparti par le chronomètre.
- 6. Vous avez réalisé correctement l'activité d'apprentissage, cliquez sur les dés pour déplacer votre pion sur le trajet rapide.
- 7. Vous n'avez pas réalisé correctement l'activité d'apprentissage, c`est maintenant au tour de **[Nom Joueur/Équipe]** de jouer.
- 8. Vous avez réalisé correctement l'activité d'apprentissage, cliquez sur les dés pour déplacer votre pion sur le trajet régulier.
- 9. Vous avez tiré une carte *Équipe,* toutes les équipes sont en jeu.
- 10. Vous avez tiré une carte *Chance,* jouez ou réservez cette carte pour un autre tour*.*
- 11. Vous avez lancé les dés, cliquez sur le pion que vous désirez déplacer.
- 12. Vous avez choisi de déplacer le pion (**1 ou 2 ou 3 ou 4).**
- 13. Vous avez obtenu un résultat qui dépasse le Centre, vous avez deux choix : restez votre pion en jeu sur place et cliquez sur un autre pion pour le déplacer **ou** déplacez le pion en jeu du nombre de cases correspondant au chiffre obtenu par les dés.
- 14. Vous avez opté pour rester votre pion en jeu sur place et déplacer le pion **(1 ou 2 ou 3 ou 4)**
- 15. Vous avez opté pour déplacer le pion en jeu, votre pion avance au Centre et recule du nombre d`espaces en surplus.
- 16. Vos quatre pions ont été retirés du jeu, vous devez réaliser l'activité d'apprentissage finale au prochain tour pour gagner la partie.
- 17. Vous n'avez pas réussi l'activité finale, attendez le prochain tour pour réessayer de nouveau.
- 18. La partie est maintenant terminée, **[Nom Joueur/Équipe]** a gagné la partie.

## **4. LA DESCRIPTION DU JEU POUR LE SITE WEB**

Dans le menu « Créer un jeu », les enseignants auront accès aux informations en lien avec le jeu-cadre *Parchesi*.

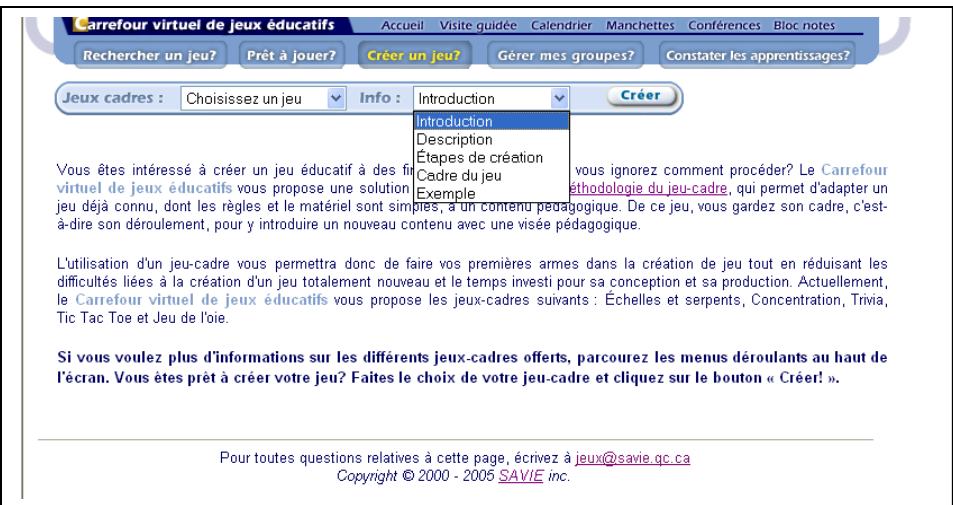

**Figure 5. Le menu Créer un jeu** 

#### **Introduction**

Parchési est un jeu-cadre qui se prête à des apprentissages simples ou complexes : acquisition, intégration, utilisation de connaissances, transfert d'apprentissage, évaluation. Il exige la rédaction d'un minimum de 40 activités d'apprentissages pour susciter du défi chez les participants. Le nombre idéal d'activités se situe entre 48 et 64. Vous souhaitez un jeu d'équipe où le niveau de difficulté des activités d'apprentissage peut être élevé? Si c'est le cas, optez pour ce jeu-cadre. Le jeu se joue avec au moins deux joueurs ou deux équipes de joueurs et au plus avec 4 joueurs ou 4 équipes de 4 joueurs chacune qui peuvent y participer en même temps. Ce jeu ne peut se jouer en solitaire ou contre l'ordinateur.

#### **Description**

Voici la description du cadre du jeu traditionnel *Parchési* que nous vous proposons d'utiliser afin de l'adapter à votre contenu de formation. Cette description a été le point de départ de la coquille générique que nous offrons maintenant en ligne.

Le but : l'objet de la partie est d'être le premier joueur à arriver dans la zone finale avec tous ses pions.

## **Matériel du jeu**

- Le plateau : le plateau consiste en quatre espaces personnels dans chaque coin, d'un espace de jeu en forme de croix et d'un centre. L'espace personnel, la colonne centrale du bras de la croix et la zone finale de chaque joueur ont la même couleur
- Les pions : chaque joueur a quatre pions de la même couleur
- Les dés : un seul dé

## **Déroulement de la partie**

- 1. Quatre pions de la même couleur que le coin sont placés sur l'espace personnel de chaque joueur.
- 2. Afin d'aller au carré de début de l'espace personnel, un joueur doit

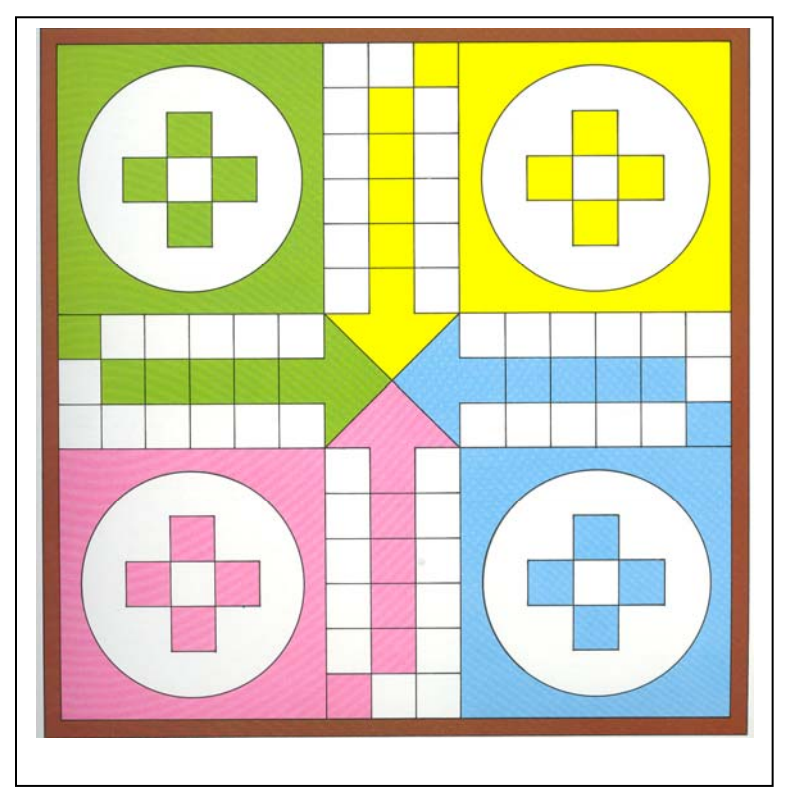

lancer un 6. Un joueur ayant un 6 est récompensé par un nouveau lancer du dé.

- 3. Le pion avance le long des bras de la croix dans la direction des aiguilles d'une montre. (La version indienne, dans le sens inverse des aiguilles d'une montre). Un pion qui s'arrête dans un carré déjà occupé par le pion d'un adversaire, force cet adversaire à enlever son pion et à le remettre dans son espace personnel. Le pion ainsi enlevé, ne peut entrer dans la partie que si le joueur lance un 6.
- 4. Un pion ne peut entrer dans la zone finale que par un lancer de dé exact. Par exemple, si un pion est à 5 carrés de la zone finale et que le joueur lance un 6, il doit attendre le tour suivant avant de pouvoir avancer ce pion, mais il peut avancer un de ses autres pions.
- 5. Des lancers différents peuvent être utilisés pour avancer des pions différents. Un lancer ne peut pas être divisé; par exemple, un lancer de 6 ne peut pas résulter en un pion avançant de 4 carrés et un autre de 2.
- 6. Un pion entrant dans la zone finale est enlevé du plateau. Le premier joueur qui parvient à envoyer tous ses pions dans la zone finale est le gagnant.

Ces règles ont été adaptées afin d'intégrer des composantes éducatives, cliquez ici pour en voir l'adaptation.

#### **Règles adaptées du jeu Parchesi**

- 1. La partie se joue avec un minimum de deux joueurs qui forment chacun une équipe et un maximum de 16 joueurs répartis dans quatre équipes. Toutes les autres variantes de formation d'équipes sont possibles.
- 2. Avant de démarrer la partie, les équipes décident comment la partie se terminera :
	- Quand les 4 pions auront atteint le centre et que l'équipe aura donné la réponse exacte à une activité d'apprentissage.
	- Quand le temps alloué à la partie sera écoulé.
- 3. Pour démarrer la partie, le système enregistre le nombre d'équipes et leur composition. Un nombre égal de séries de quatre pions correspondant au nombre d'équipes en jeu se positionnent automatiquement dans l'espace personnel de chaque équipe.
- 4. De façon aléatoire, chaque équipe est invitée à cliquer sur les dés pour déterminer qui commencera la partie. L'équipe qui obtient le chiffre le plus élevé débute la partie.
- 5. Une équipe doit obtenir un double (1-1, 2-2, 3-3-, 4-4, 5-5, 6-6) pour que le système avance un de ses quatre pions sur la case *Départ* de son équipe. L'équipe clique sur le pion qu'elle souhaite sortir en premier (le bleu ou le rouge, par exemple). Lorsque le pion est positionné sur la case *Départ*, l'équipe doit *immédiatement* réaliser une activité d'apprentissage correspondant à la couleur de son pion :
	- V. Si l'équipe réussit la première activité alors que son pion se trouve sur la case *Départ*, elle lance les dés et celui-ci se déplace sur le trajet rapide du nombre de cases indiqué par les dés.
	- VI. Si l'équipe ne réussit pas la première activité, le pion reste sur la case *Départ* et l'équipe attend le tour suivant pour essayer de nouveau.
	- VII. Si, au tour suivant, l'équipe réussit la deuxième activité alors qu'elle se trouve sur la case *Départ*, elle déplace son pion sur le trajet régulier.
	- VIII. Si l'équipe ne réussit pas la deuxième activité, elle reste sur la case *Départ* et attend le tour suivant pour essayer à nouveau jusqu'à ce qu'elle réussisse.
- 6. Dès qu'une équipe a réussi à déplacer un pion, ses tours se déroulent de la manière suivante :
	- V. Elle répond à une activité d'apprentissage correspondant à la couleur du pion qui a été déplacé au tour précédent.
	- VI. Si elle réussit l'activité dans le temps alloué à la question, l'équipe clique sur les dés et le pion de son choix est déplacé du nombre de cases correspondant aux résultats des dés. Elle peut aussi décider de sortir un nouveau pion si le résultat obtenu le permet. Deux pions de la même équipe ne peuvent se trouver sur une même case; cela signifie qu'une équipe ne pourra sortir de nouveaux pions tant qu'elle aura un pion sur la case *Départ*.
- VII. Si l'équipe échoue l'activité, elle ne peut cliquer sur les dés et devra répondre à une question de la même catégorie au tour suivant avant de pouvoir cliquer sur les dés.
- VIII. Une fois une de ces possibilités réalisée, c'est à l'équipe suivante de jouer.
- 7. Lorsqu'une équipe déplace son pion sur le trajet régulier ou sur le trajet rapide et qu'elle croise une case *Départ*, elle doit obligatoirement réaliser une activité d'apprentissage, même lorsque le résultat des dés lui fait dépasser la case *Départ*. La réussite de cette activité d'apprentissage est déterminante pour le choix du trajet que le pion devra suivre. Si l'équipe réussit l'activité, son pion continuera à se déplacer sur le trajet rapide. Si elle échoue, son pion se déplacera sur le trajet régulier.
	- La même règle s'applique si le pion de l'équipe arrive par un lancer de dés exact sur une case *Départ*. L'équipe doit immédiatement réaliser une activité d'apprentissage. Dans le cas d'une réussite, l'équipe ne clique pas sur les dés mais son pion aura accès à la voie rapide lors de son prochain déplacement et ce, même si l'équipe décide de déplacer un autre pion après avoir réussi l'activité d'apprentissage au prochain tour et roulé les dés.
- 8. Chaque équipe qui réussit une activité gagne des points. Le pointage varie en fonction du temps que l'équipe prend pour réaliser l'activité.
- 9. Un pion qui s'arrête dans une case déjà occupée par un autre pion renvoie ce dernier à la case *Départ*. Si la case *Départ* est déjà occupée par un pion, ce dernier est renvoyé dans l'espace personnel*.*
- 10. Chaque pion atteint le centre de la planche de jeu avec un lancer exact des dés, c'està-dire en obtenant un résultat correspondant au nombre exact de cases restant entre le pion et le centre (le centre comptant pour une case). En arrivant au centre, le pion est retiré de la partie et 20 points sont alloués à l'équipe.
- 11. Lorsqu'une équipe lance les dés et obtient un chiffre supérieur au nombre de cases pour permettre à un de ses pions d'arriver au centre de la planche de jeu, il a deux options :
	- laisser sur place le pion jusqu'à l'obtention d'un lancer exact et cliquer sur un autre pion pour qu'il se déplace du nombre de cases correspondant au résultat obtenu par le roulement des dés.
	- faire avancer son pion jusqu'au centre et le reculer d'un nombre de cases correspondant au chiffre en surplus. Exemple : Si le pion d`un joueur se trouve deux cases précédant le centre du jeu et qu`il obtient un 5 en cliquant sur le dé, son pion avance de 3 cases et recule ensuite de 2 cases.
- 12. Lorsqu'une équipe tire une carte *Équipe*, toutes les équipes en jeu sont mises à contribution en même temps. L'équipe qui gagne l'activité est la première qui complète l'activité avec succès. Elle mérite immédiatement un lancer de dés et des points supplémentaires.
- Si le pion de l'équipe gagnante se trouve sur une case *Départ*, il accède immédiatement au trajet rapide.
- L'équipe qui a tiré une carte *Équipe* ne perd pas son tour. Elle effectue une nouvelle activité d'apprentissage immédiatement après avoir joué la carte *Équipe* avec les autres équipes.

13. Lorsqu'une équipe tire une carte *Chance*, elle exécute une des actions suivantes :

- **Gagner un Départ**. Cette carte permet à l'équipe de mettre un de ses pions sur la case *Départ*. Si la case *Départ* de l'équipe est déjà occupée par un de ses pions ou si tous les pions de l'équipe sont déjà actifs sur la planche de jeu, l'équipe peut mettre la carte *Chance* en banque et l'utiliser en tout temps pour mettre un de ses pions sur la case *Départ.*
- **Lancer exact**. Cette carte permet à une équipe de déplacer son pion (excepté s'il se trouve sur la case *Départ*) vers le centre de la planche de jeu; advenant cette situation, l'équipe peut mettre la carte *Chance* en banque et l'utiliser en tout temps pour envoyer un de ses pions au centre de la planche de jeu*.*
- **Revenir au Départ.** Cette carte ramène le pion de l'équipe à la case *Départ*. Si la case est déjà occupée par un autre pion, ce dernier retourne dans l'espace personnel de l'équipe concernée. Si l'équipe n'a qu'un seul pion sorti lorsqu'elle pige cette carte et que ce dernier se trouve sur la case *Départ*, la carte reste en banque et le pion devra faire demi-tour la première fois qu'il sera déplacé (il reviendra donc sur la case *Départ*).
- **Accéder au trajet rapide.** Cette carte permet à une équipe de déplacer son pion d'un trajet régulier à un trajet rapide sans réaliser d'activité d'apprentissage lorsqu'un de ses pions passe ou se trouve sur une case *Départ*. Advenant que tous les pions sont sur un trajet rapide, l'équipe peut mettre la carte *Chance* en banque et l'utiliser en tout temps pour envoyer un de ses pions sur le trajet rapide.

14. La partie se termine :

- Lorsqu'une équipe a retiré ses 4 pions et répondu correctement à une activité d'apprentissage. Si une équipe tire une carte *Équipe* comme activité d'apprentissage finale, elle gagne la partie si elle réussit l'activité. Si elle ne répond pas correctement, elle attend le tour suivant pour tenter de réaliser une nouvelle activité d'apprentissage et gagner la partie.
- Lorsque le temps alloué est écoulé. C'est l'équipe qui a le pointage le plus élevé qui gagne la partie.

## **4.1 Étapes de création**

Pour créer un jeu à partir du cadre de Parchési, vous devez compléter les huit étapes de création d'un jeu : identification, matériel pédagogique, règles, consignes, planche de jeu, activités d'apprentissage, retour de synthèse et inscription au répertoire. N'oubliez pas d'enregistrer votre travail de conception dans chaque formulaire. Plus spécifiquement, vous devez :

- Remplir, en premier lieu, les champs suivants dans le formulaire Identification : « Titre du jeu », « Auteur(s) du jeu », « Matière », « Niveau(x) d'étude », « Thème du jeu », « But du jeu », « Public cible », « Objectifs pédagogiques », « Niveau de scolarité », « Matière », « Matériel », « Nombre de joueurs maximum », « Durée de la partie » et « Évaluation ». C'est la seule étape qui doit être obligatoirement complétée avant les autres.
- Intégrer, s'il est nécessaire, des instructions et du matériel d'appoint au jeu.
- Enregistrer les règles offertes par défaut ou les modifications effectuées en fonction du contenu d'apprentissage.
- Enregistrer les consignes offertes par défaut ou les modifications effectuées en fonction du contenu d'apprentissage.
- Sélectionner une planche de jeu dans la liste des planches offertes ou élaborer votre propre planche de jeu.
- Rédiger un minimum de 40 activités d'apprentissage réparties également dans 4 catégories. L'idéal se situe entre 48 et 64 questions. Essayez de rédiger des activités d'apprentissage en variant leur formulation (le cadre offre différents<sup>11</sup> types de questions ou d'activités à formuler) afin de rendre le jeu plus compétitif.
- Enregistrer les questions du retour de synthèse. Il n'est pas nécessaire d'utiliser toutes les questions proposées dans le retour de synthèse par défaut; tout dépend des objectifs poursuivis auprès des participants.
- Inscrire votre jeu dans le répertoire afin qu'il soit accessible aux autres membres du *Carrefour virtuel de jeux*.

En tout temps, vous pouvez examiner le contenu du jeu en cliquant sur le bouton Visualiser. Vous avez également la possibilité de supprimer définitivement un jeu que vous avez créé en cliquant sur le bouton Supprimer le jeu.

## **4.2 Cadre du jeu**

Le cadre du jeu Parchési peut également être décrit sous forme graphique comme l'illustre la figure 6. Remarquez comment les règles sont utilisées pour construire la structure.

Afin de vous éclairer sur l'adaptation que nous avons faite du cadre du jeu, voici comment les règles ont été modifiées afin d'intégrer des composantes éducatives (voir la figure 7). Vous constaterez que les figures utilisent des formes géométriques différentes, en voici la signification :

- le losange identifie les prises de décision : oui, non ;
- le rectangle montre les actions ou mouvement des joueurs ;
- le cercle signifie la fin du jeu ;
- les flèches font le lien entre les rectangles, les losanges et le cercle. Ils indiquent la succession des règles.

<u>.</u>

<sup>&</sup>lt;sup>11</sup> Toujours à déterminer.

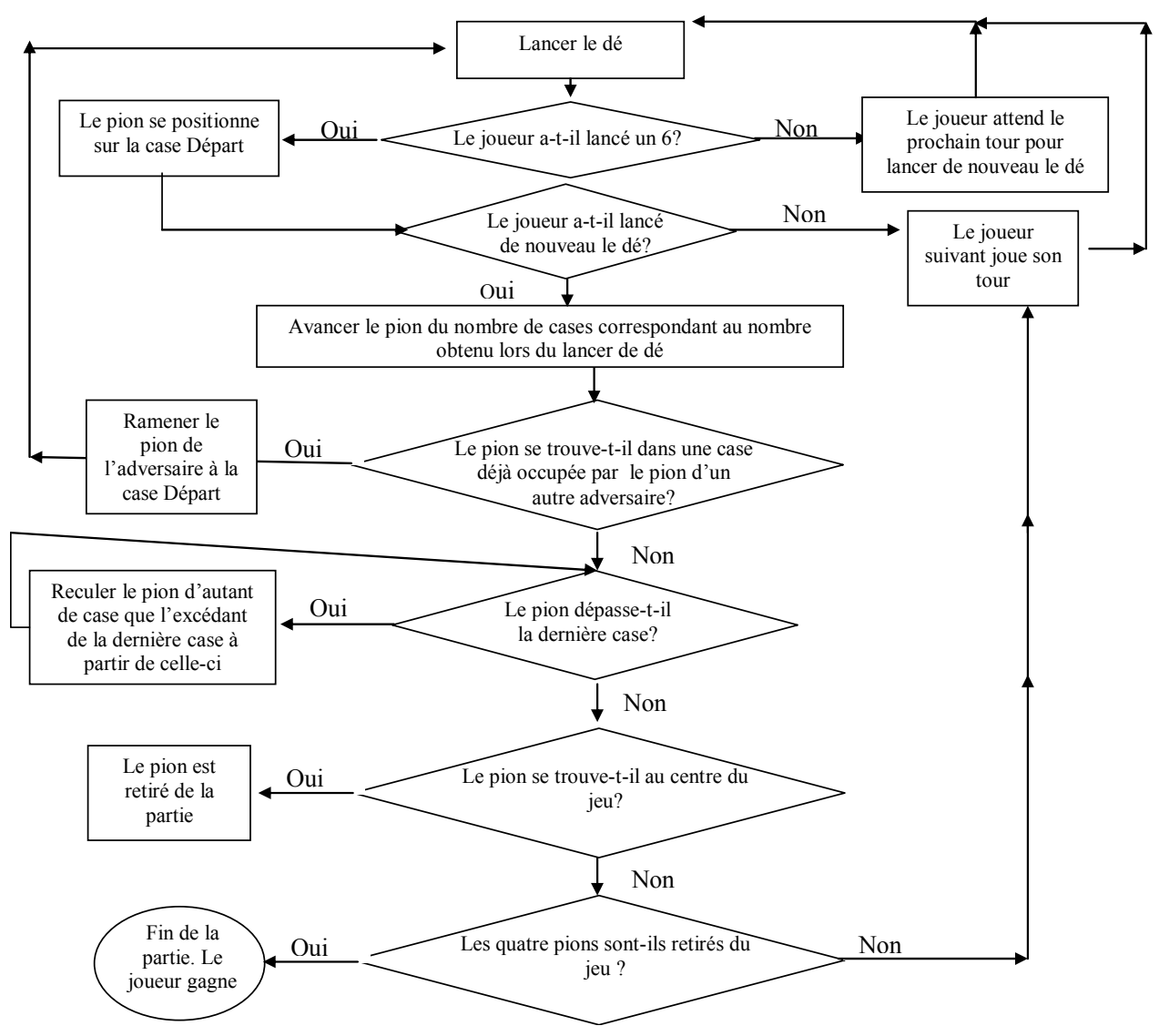

**Figure 6.** . **Organigramme de la version classique du jeu de parchési**

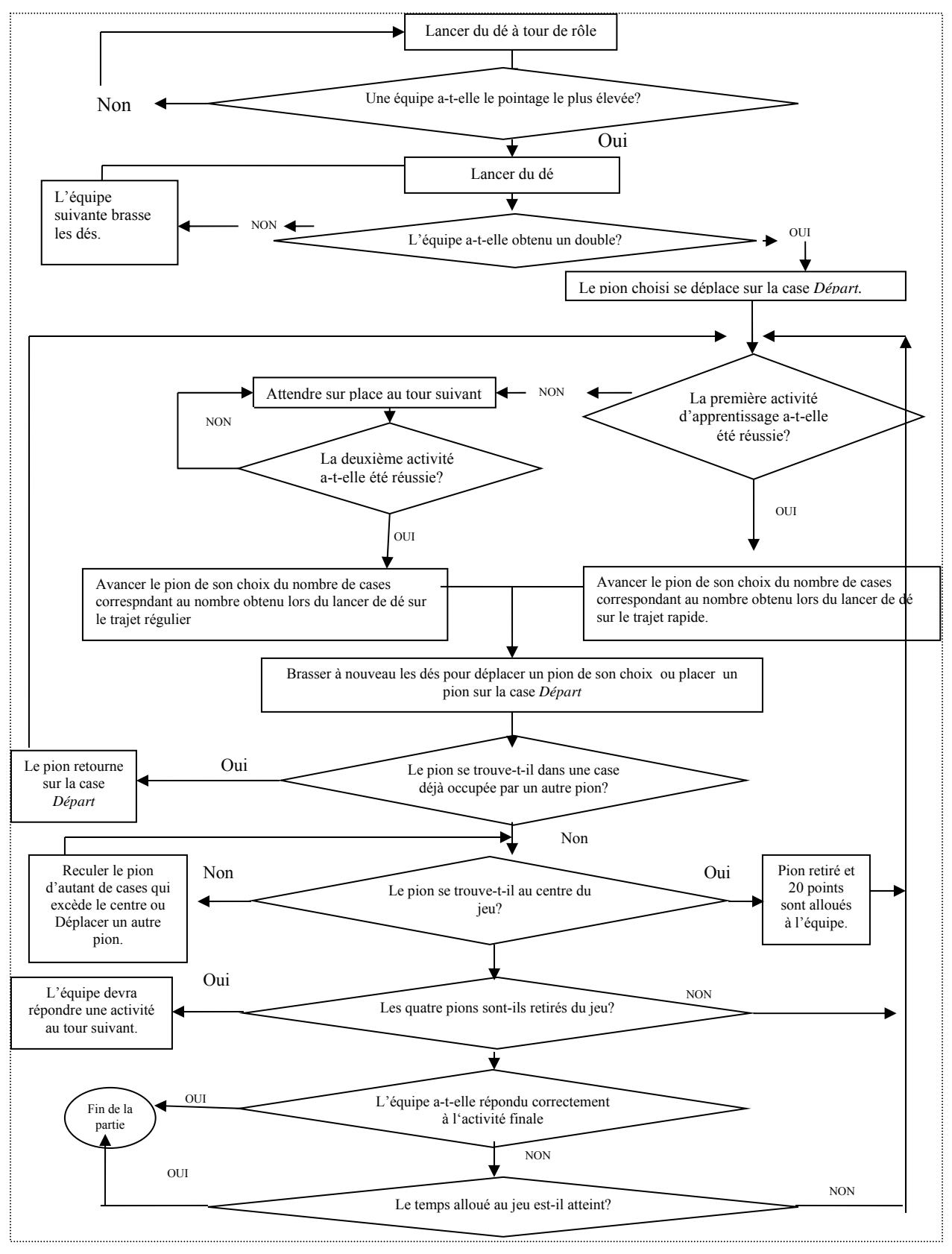

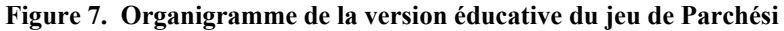

## **5. LES FORMULAIRES DE CRÉATION DU JEU PARCHESI**

Afin de faciliter le travail d'informatisation de la coquille générique, nous présentons les formulaires de création du jeu de l'Oie avec des modifications ou des ajouts en fonction des variables retenues par l'équipe dans son rapport sur l'analyse des 40 jeux.

Toutefois, avant d'aller de l'avant avec la modification des pages-écrans, nous devons tenir compte de l'avis de l'équipe technique qui devra développer le jeu dans des délais relativement courts. Certaines fonctionnalités risquent de devoir être intégrées dans une phase ultérieure du projet, après la création du prototype. L'avis de l'équipe technique nous permettra de choisir les fonctions qui seront retenues pour le développement du jeu et celles qui seront rejetées. Certaines fonctionnalités provenant des expérimentations antérieures seront, idéalement, intégrées :

- Insertion d'une fonction permettant de dédoubler un jeu déjà créé avec la permission de l'auteur pour en produire une version différente.
- Insertion d'un accès à la base de données pour récupérer un ou plusieurs paquets de cartes d'apprentissage.
- Insertion d'une fonction permettant de rendre le jeu autonome pour en faire une version transportable avec ou sans les résultats d'apprentissage (uniquement en mode monoposte avec une programmation *Flash* sans modérateur, exigeant un temps de programmation double de la coquille).
- Insertion d'une matrice de traduction du jeu.

## **5.1 Formulaire Identification**

- Autorisation à un autre concepteur de participer à la conception de son jeu (voir Campus virtuel).
- Exige un minimum de deux joueurs ou de deux équipes de joueurs et un maximum de quatre joueurs et de quatre équipes de *n* joueurs.

 $\mathsf{r}$ 

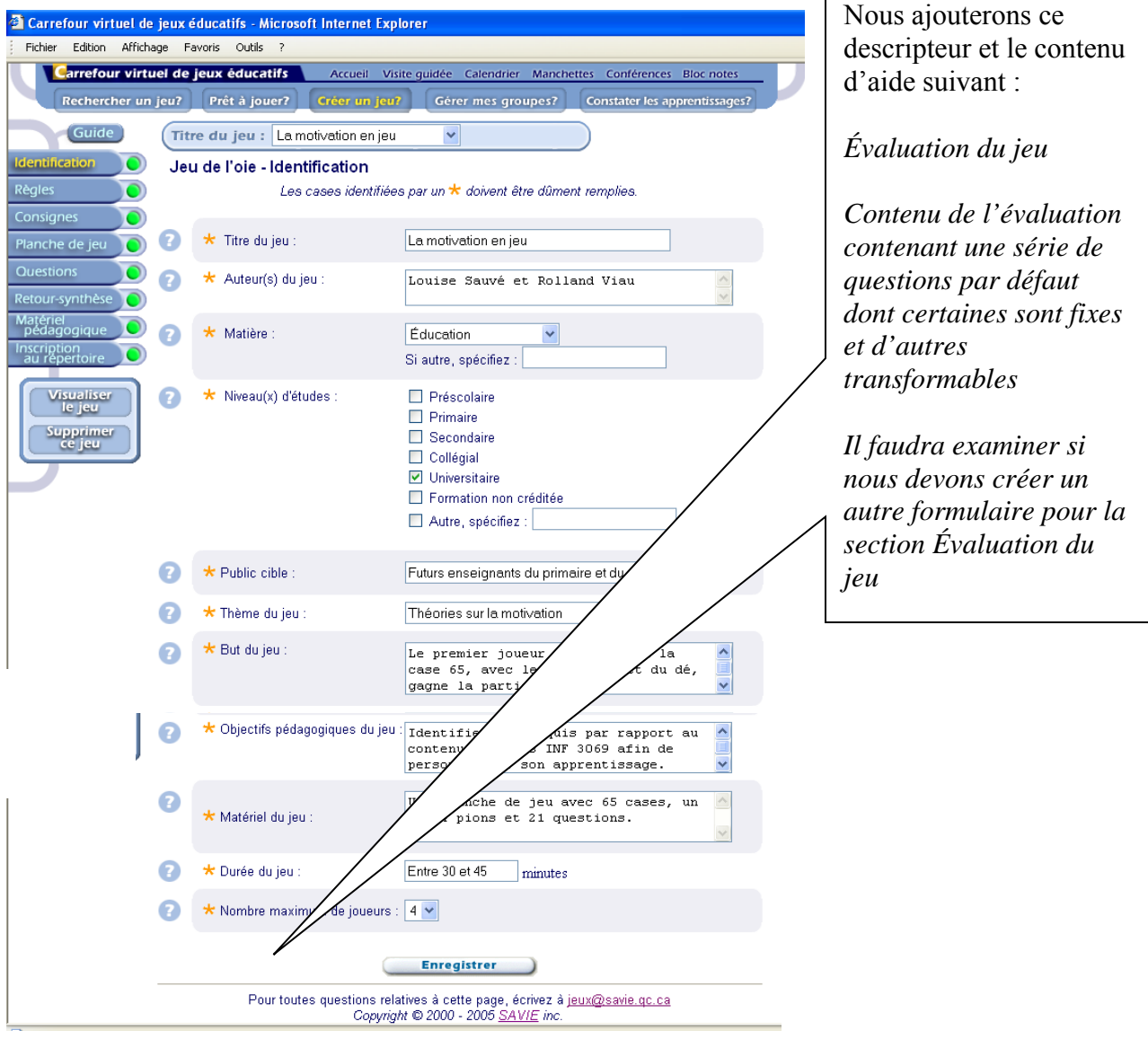

**Figure 8. Formulaire d'identification**

## **5.2 Formulaire Règles**

Nous modifierons le formulaire Règles

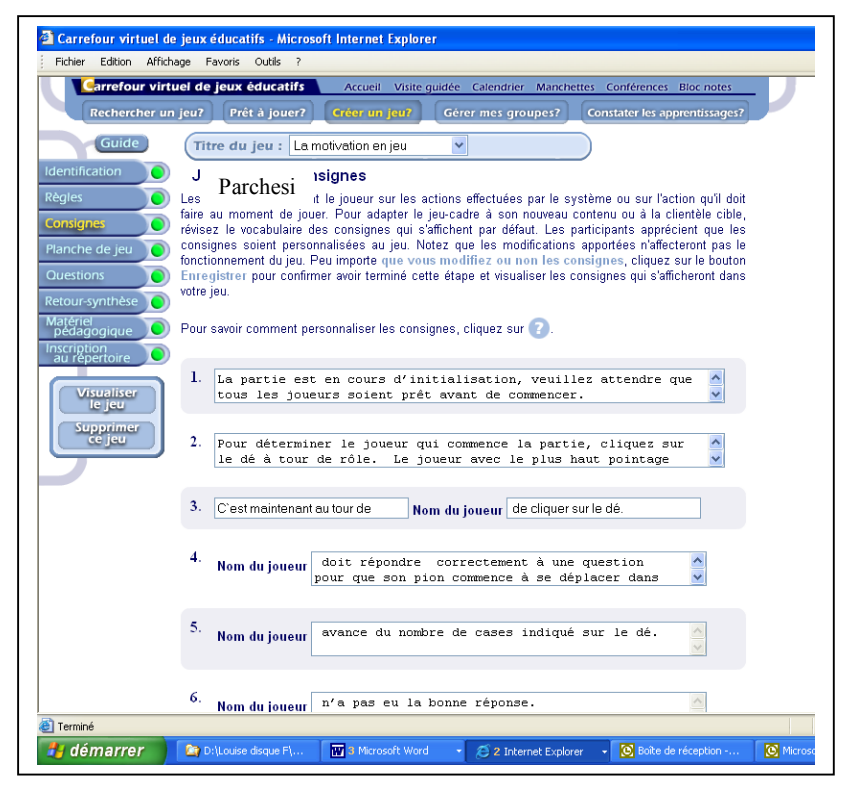

**Figure 9. Formulaire Régles** 

## **5.3 Formulaire Consignes**

Nous modifierons le contenu des items de consignes :

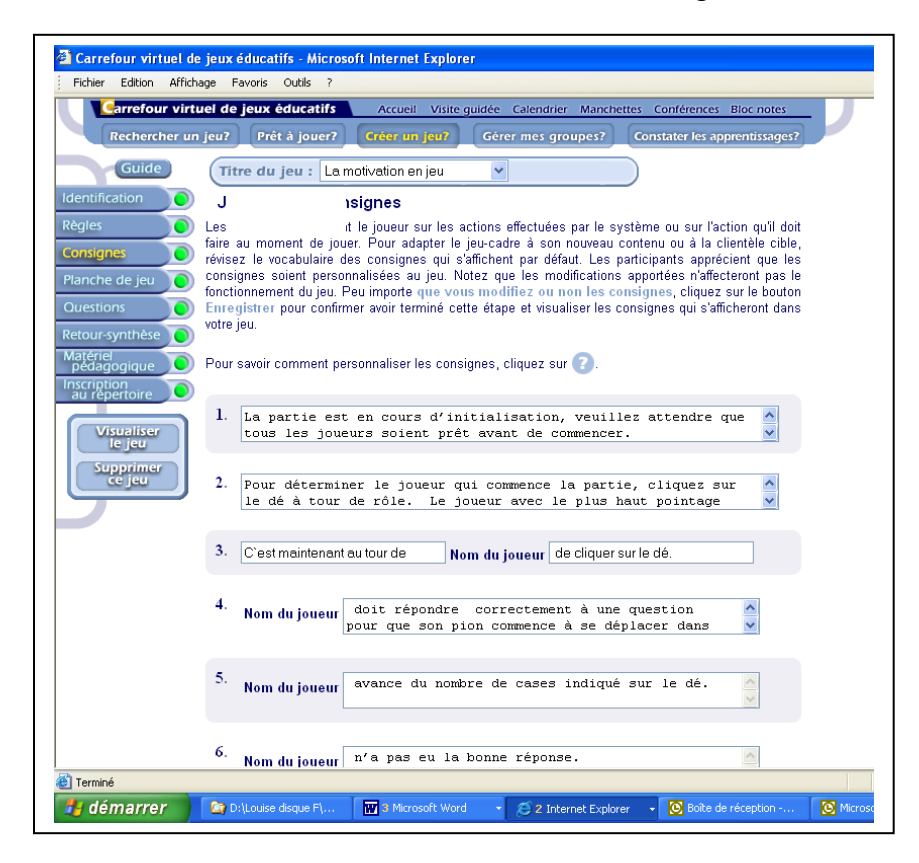

**Figure 10. Formulaire Consignes** 

#### **5.4 Formulaire Planche de jeu**

Dans un premier temps, nous donnerons la possibilité aux utilisateurs de la coquille générique de choisir entre plusieurs banques de planches et de pions. Ils pourront également modifier l'image centrale ainsi que les images situées dans les coins.

Dans un deuxième temps, la possibilité sera offerte aux utilisateurs de la coquille générique de créer et d'importer leurs propres pions dans le jeu qu'ils auront créé.

Dans le rapport sur l'analyse des 40 jeux numériques éducatifs, l'exigence suivante avait été formulée : *La planche de jeu offre différents cheminements selon un choix de réponses fermées (à deux ou trois choix) permettant d'avoir des réponses qui ne sont ni oui, ni non, mais un choix intermédiaire (zones grises).* En réponse à ces attentes, nous proposons plutôt deux cheminements selon les réponses correctes ou non du joueur ou de l'équipe (voir règlements du jeu au point 2.1).

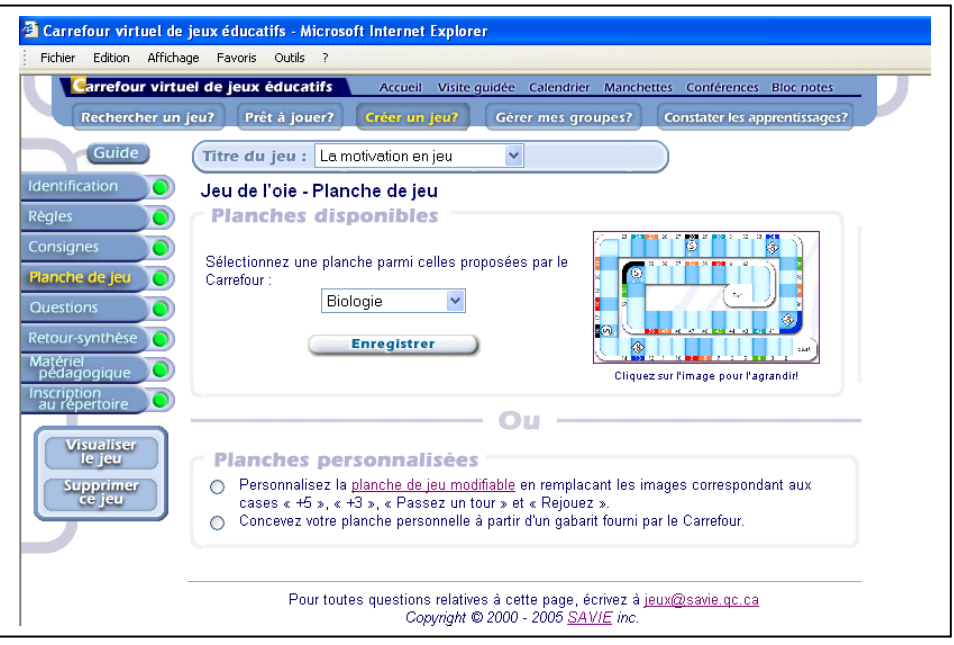

**Figure 11. Formulaire Planche de jeu** 

*5.5 Formulaire* Activités d'apprentissage

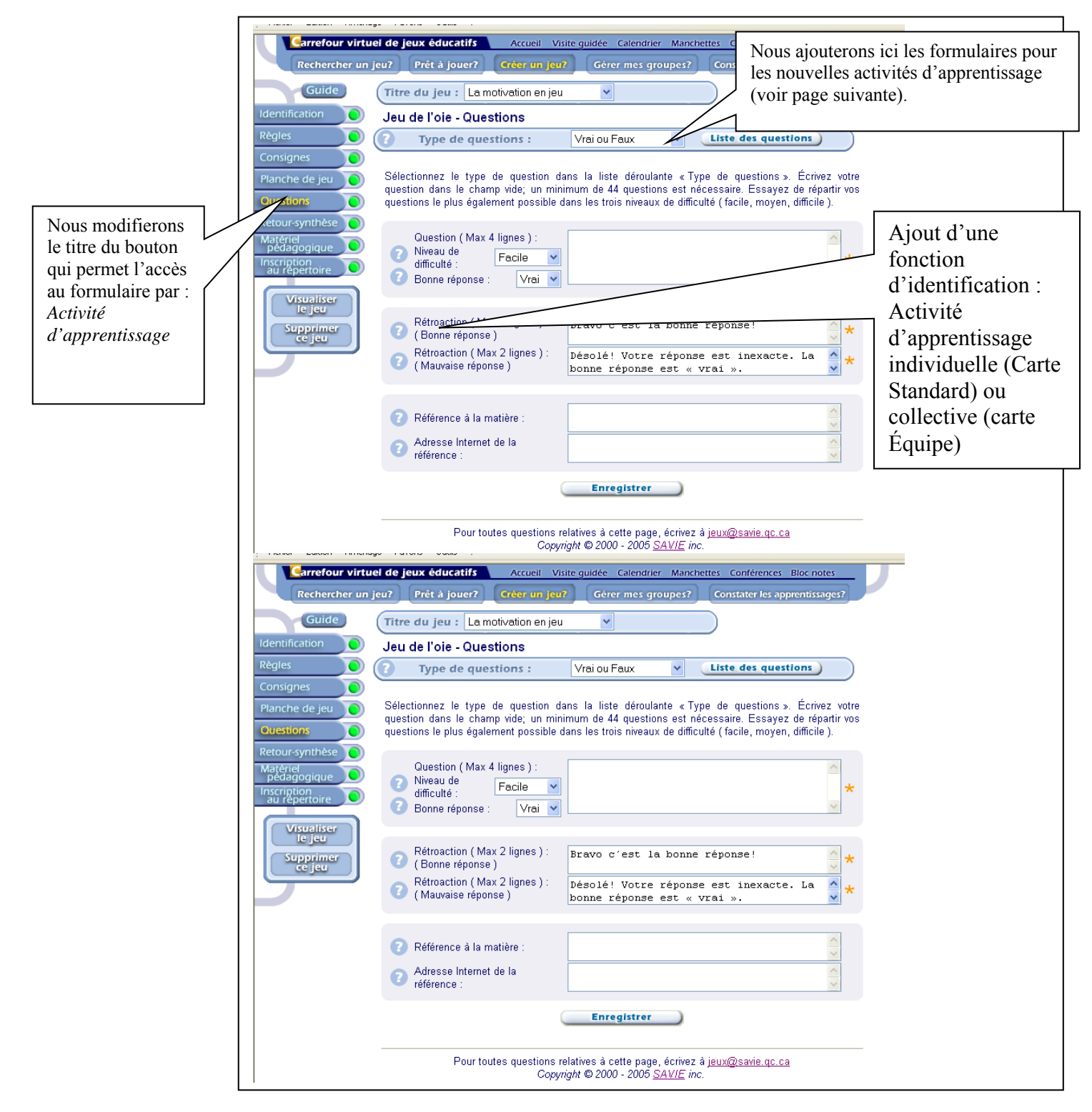

**Figure 12. Formulaire Activités d'apprentissage** 

Les nouvelles formes d'activités d'apprentissage seront idéalement intégrées au jeu. L'avis de l'équipe informatique nous permettra de déterminer quelles fonctions nous allons privilégier dans les délais qu'il nous faut respecter :

- Insertion de questions ouvertes avec un mécanisme de validation par un animateur ou un modérateur. Ce type de question est utilisé uniquement dans une fonction multijoueurs. Par exemple, lorsqu'une question ouverte est posée à un joueur, l'animateur a la rétroaction affichée et il appuie sur un mécanisme pour accepter ou non la réponse. Autre exemple, une activité *« hors jeu »* est proposée (dessin sur un tableau, exposé, chanson, etc.) et la correction est effectuée par un mécanisme dans le jeu activé par l'animateur.
- Insertion de questions ouvertes avec un mécanisme de validation par un autre joueur ou un chef d'équipe. (Cette option exige un temps de programmation important). Par exemple, lorsqu'une question ouverte est posée à un joueur, le joueur de droite ou les autres joueurs ont déjà la rétroaction affichée. Le joueur de droite appuie sur un mécanisme qui accepte ou non la réponse. Autre exemple, une activité *« hors jeu »*  est proposée (dessin sur un tableau, exposé, chanson, etc.) et la correction est effectuée par un mécanisme dans le jeu activé par un autre joueur ou un chef d'équipe.
- Insertion de questions ou de mises en situation audiovisuelles (vidéo) comme énoncé de questions pour permettre de travailler sur les comportements ou favoriser d'autres apprentissages.
- Insertion de questions visuelles (images ou dessins) comme énoncé de questions.
- Insertion de questions ou de mises en situation sonores comme énoncé de questions.
- Insertion d'une fonctionnalité qui permet de générer un apprentissage (à l'aide d'une capsule) avant de pouvoir répondre à une question.
- Insertion de questions de réflexion non associées au succès ou à l'échec, mais permettant des résultats différents ; par exemple, selon la réponse choisie, le pointage est différent.
- Insertion de rétroaction sonore ou audiovisuelle aux réponses textuelles ou illustrées.

#### **5.6 Formulaire Retour de synthèse**

Nous allons conserver le contenu de ce formulaire et modifier le bouton pour *retour de synthèse*.

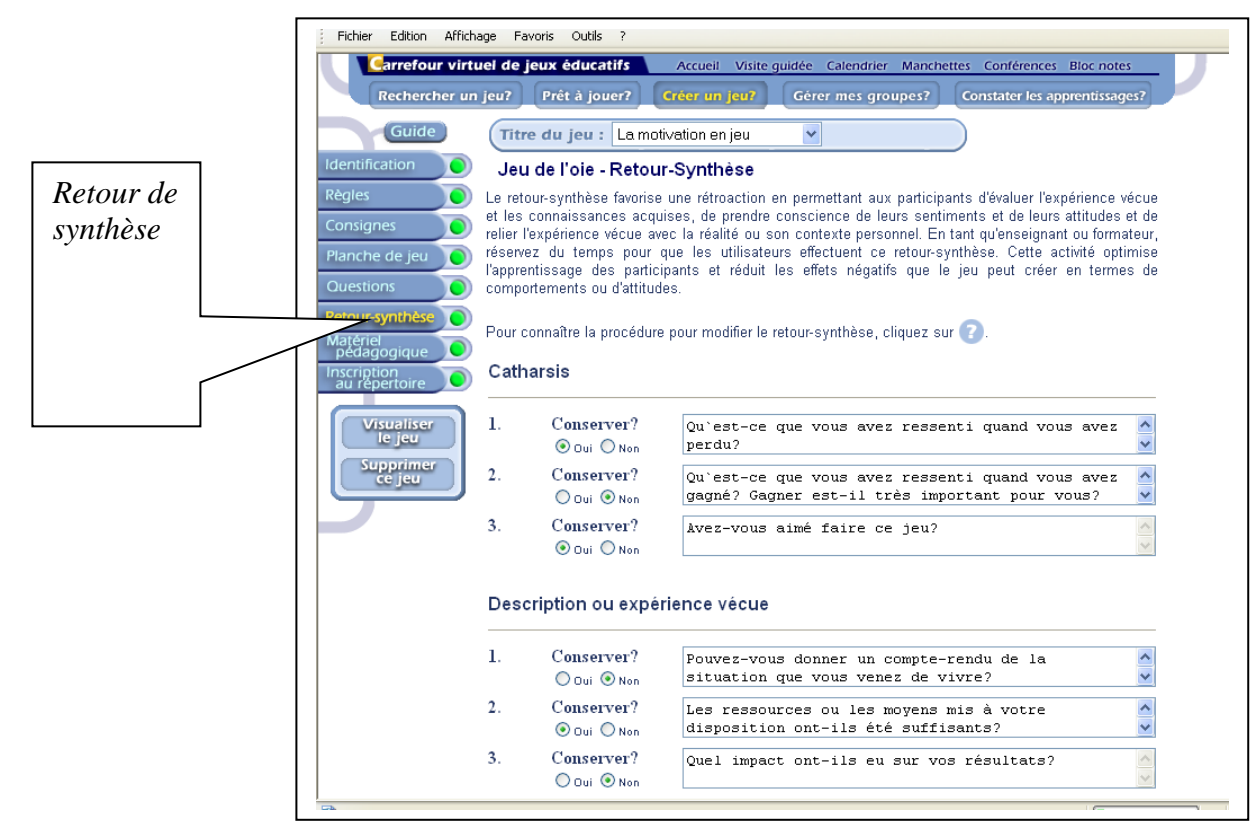

**Figure 13. Formulaire Retour-Synthèse** 

## **5.7 Formulaire Matériel pédagogique**

Afin de permettre la création (en ligne) de capsules d'apprentissage (textuelles, audiovisuelles ou sonores), nous prévoyons ajouter des outils de conception d'objets d'apprentissage (textuel et multimédia) pour joindre ces objets au contenu du jeu.

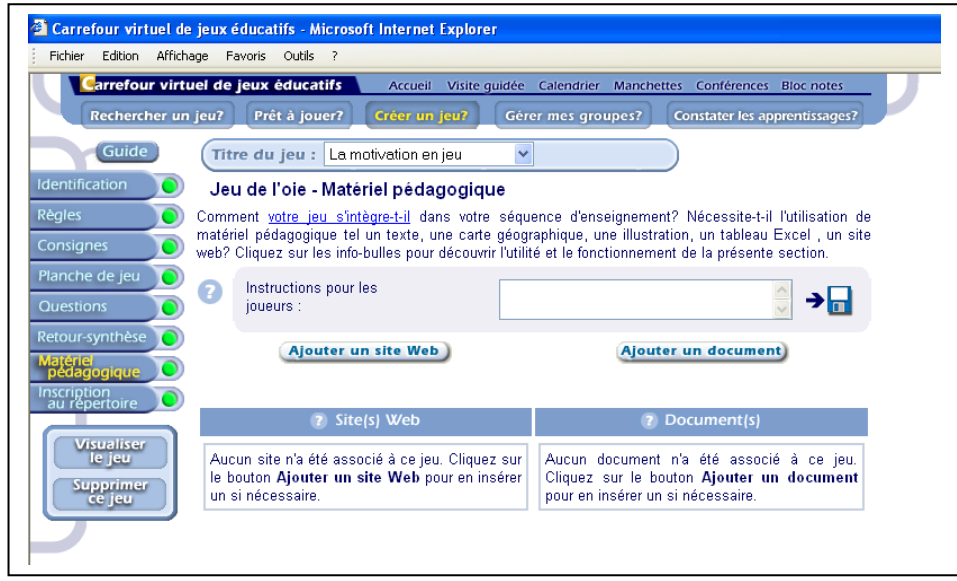

**Figure 14. Formulaire Matériel pédagogique** 

#### **5.8 Formulaire Inscription au répertoire**

Nous allons revoir les descripteurs en fonction des normes IMS et Cancore.

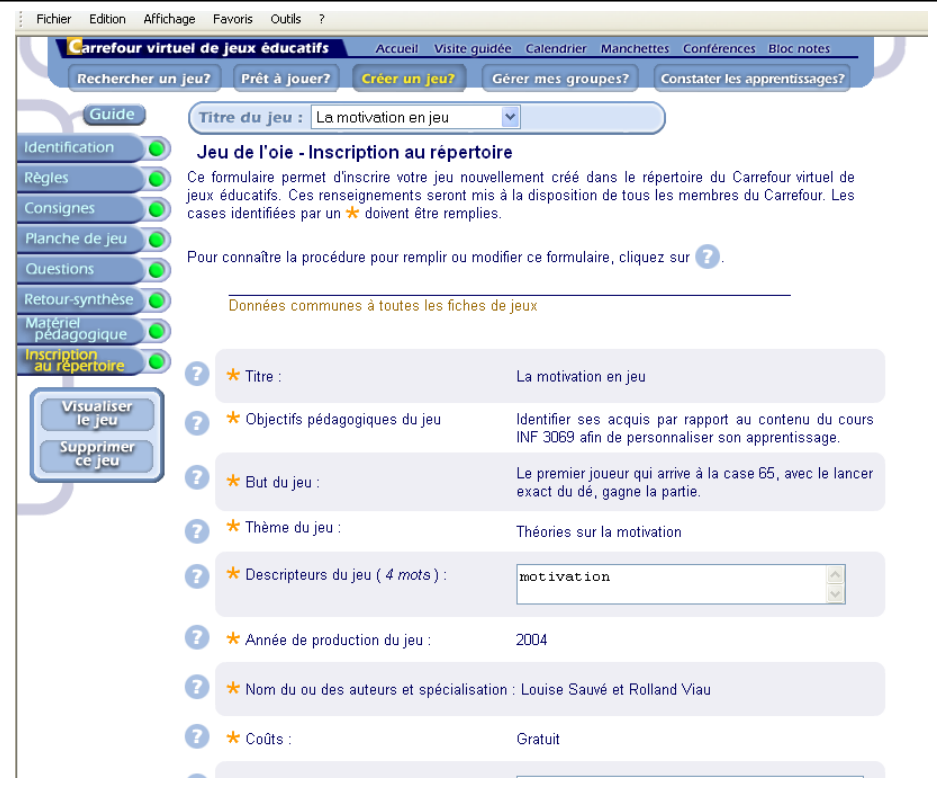

**Figure 15. Formulaire Inscription au répertoire**

#### **5.9 Fonction Visualiser le jeu**

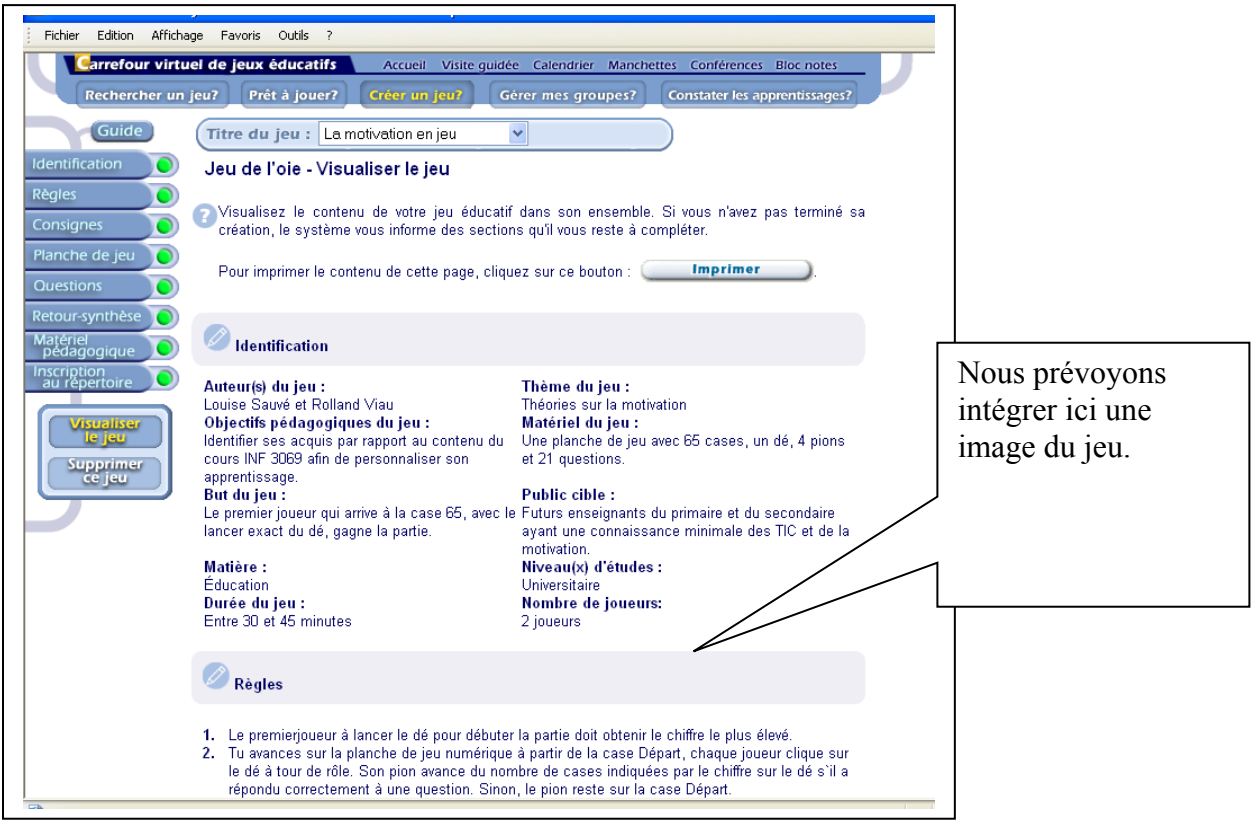

**Figure 16. Le bouton Visualiser le jeu** 

## **5.10 Fonction Supprimer ce jeu**

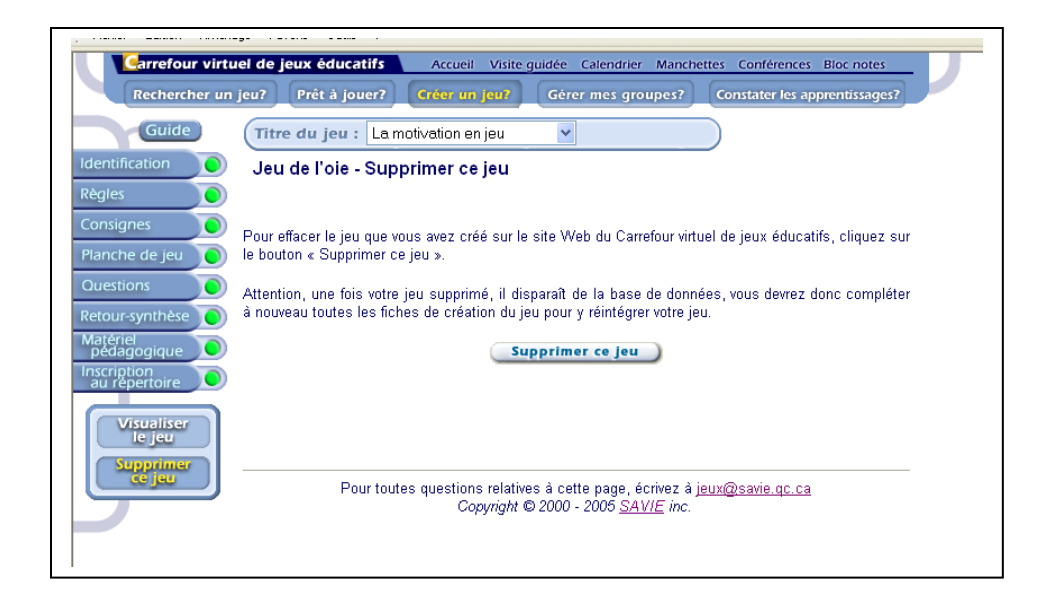

#### **Figure 17.Le bouton Supprimer le jeu**

Nous n'apporterons aucun changement à cette fonction.

Certaines attentes relatives à des fonctionnalités ne seront pas développées dans le jeucadre. Ces attentes exigent des développements qui dépassent le temps fixé pour le développement. Parmi ces dernières se trouvent les trois suivantes :

- Présence d'un joueur virtuel lorsqu'un seul joueur souhaite réaliser le jeu.
- Permet de jouer seul.
- Le jeu inclut un avatar proposant un contenu d'apprentissage.

Pour ce qui est des autres fonctions, il faudra, comme il a déjà été dit, tenir compte de l'avis de l'équipe technique.

#### **6. L'AJOUT DE NOUVELLES FONCTIONNALITÉS EN COURS DE JEU**

Lorsque le jeu sera développé, certaines fonctionnalités devront être ajoutées par l'équipe d'informatique (à court ou moyen terme, selon les estimations faites) :

- Lorsque les joueurs forment des équipes, donner l'opportunité à chaque équipe de se donner un nom : intégrer un mécanisme d'entrée dans le jeu qui permet de créer des équipes et de les nommer.
- Le jeu peut être mis en attente jusqu'à ce qu'une action soit accomplie (présence d'un animateur, retour au jeu à une date déterminée ou retour au jeu par l'activation du jeu par l'initiateur du jeu, etc.)**.**
- Le jeu peut s'ouvrir en mode multijoueurs (mode d'affichage d'équipe) lorsque les joueurs sont à distance pour favoriser les échanges entre les membres d'une équipe ou (mode d'affichage de 4 joueurs et moins) pour permettre des échanges entre les joueurs.
- Le jeu doit se jouer en monoposte ou multiposte.
- Lorsque le jeu se joue en monoposte, tout joueur sélectionné pour jouer la partie doit s'identifier avec son mot de passe.

## **CONCLUSION**

Une fois le cadre du jeu et les fonctionnalités acceptées par les équipes d'*Apprendre par les jeux*, une analyse plus fine devra être effectuée par l'équipe informatique afin d'établir le temps de programmation du prototype et de ses fonctionnalités.

Comme nous l'avons dit plus haut, advenant un dépassement de l'échéancier et du budget alloué à cette programmation, les équipes d'*Apprendre par les jeux* devront établir, de pair avec l'équipe informatique, l'ordre de priorité du développement des fonctionnalités de la coquille générique de jeu de parchési.

## RÉFÉRENCES

Isabelle, C., Kaszap, M., Sauvé, L., Renaud, L., Mutaba, Leblanc, D. et Walsh, M. (2005) Rapport de recherche : Préférences des futurs enseignant du Québec et du Nouveau-Brunswick quant aux jeux et aux thèmes de la santé à y aborder, Université de Moncton, Moncton, Octobre 2005, à terminer.

Sauvé, L., Renaud, L., Kaszap, M, IsaBelle, C., Gauvin, M. et Simard, G. (2005). Analyse de 40 jeux éducatifs (en ligne ou sur cédérom). Québec : SAGE et SAVIE, juin, 87 pages.

## WEBOGRAPHIE

http://fr.wikipedia.org/wiki/Pachisi

# **Annexe A**

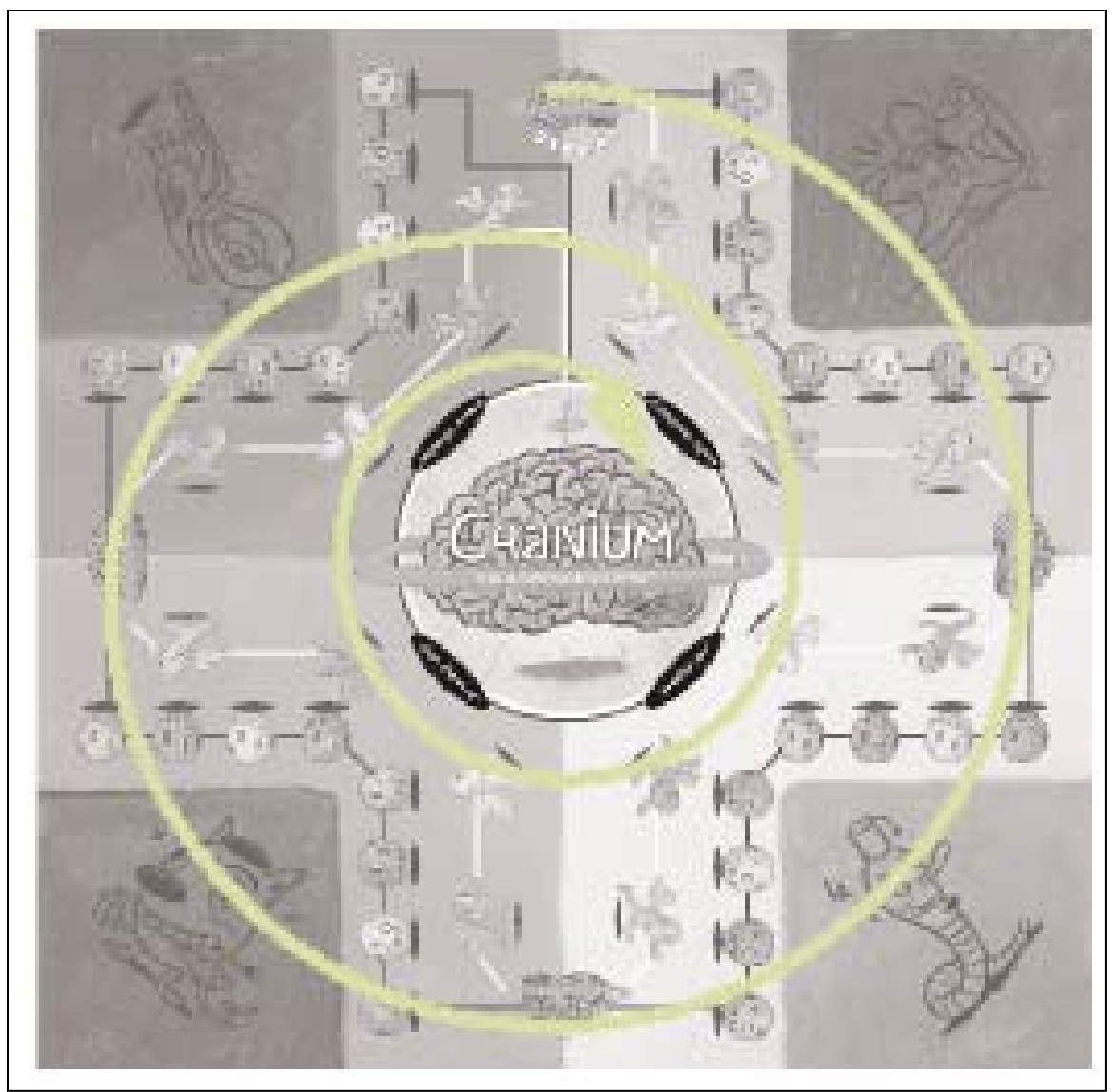

**Planche originale de** *Cranium* **inspirée du jeu de Parchesi**